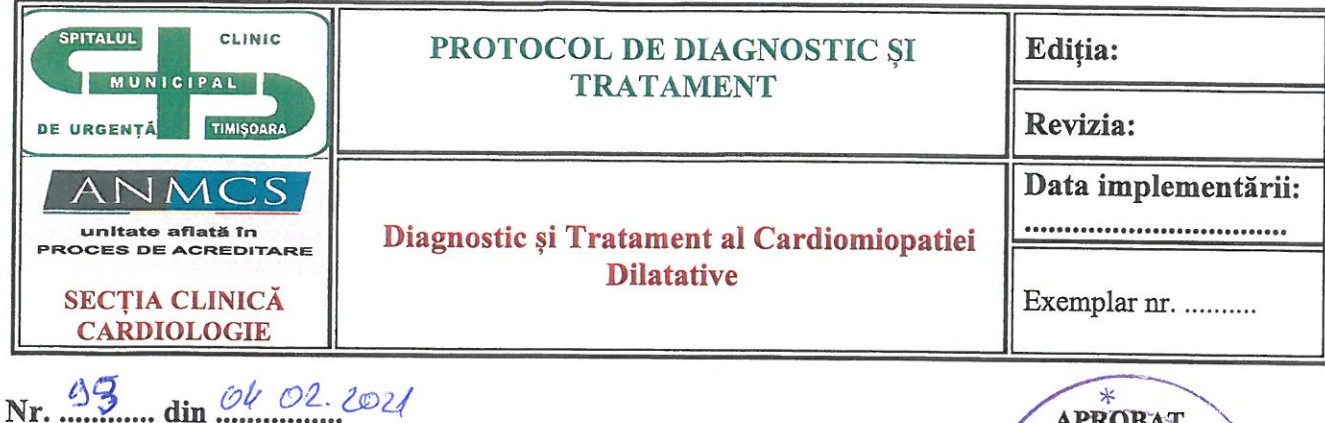

APROBAT, DIRECTOR MEDICAL

lignd ofer

#### PROTOCOL: Diagnostic și Tratament al Cardiomiopatiei Dilatative

COD:-SCMUT-CARDIO-04

#### Echipa de elaborare a protocolului

Prof. dr. Tomescu Mirela

Conf. Dr. Andor Minodora

Sef Lucrări Dr. Citu Ioana OF Sef Lucrări Mavrea Adelin

Asist. Univ. Dr. Morariu V

Prezentul protocol medical a fost avizat de Consiliul medical, în cadrul ședinței din data de  $[0.4 \cdot 0.2 \cdot 0.2]$ <br>
(P.V. nr. 2. din  $[0.4 \cdot 0.2 \cdot 0.2]$ ).

## 1. CUPRINS

Ľ

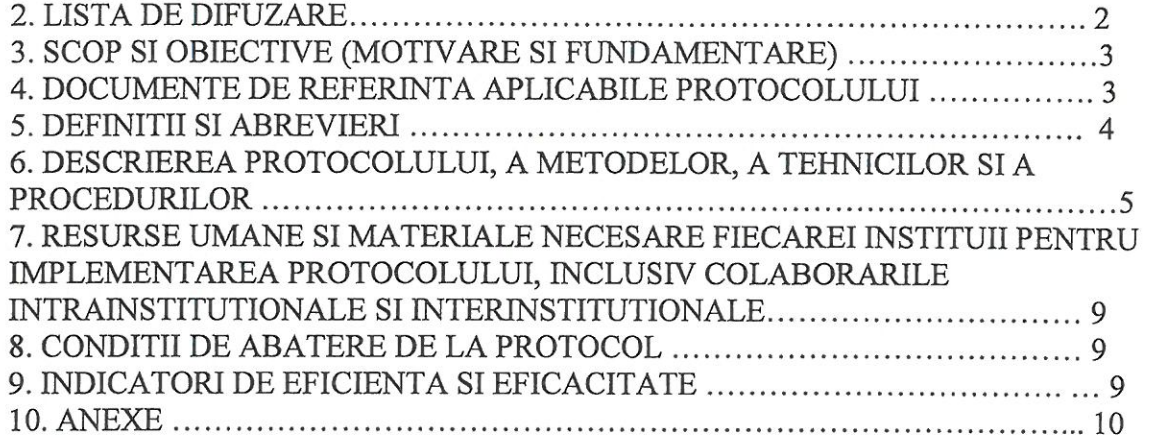

#### **2. LISTA DE DIFUZARE**

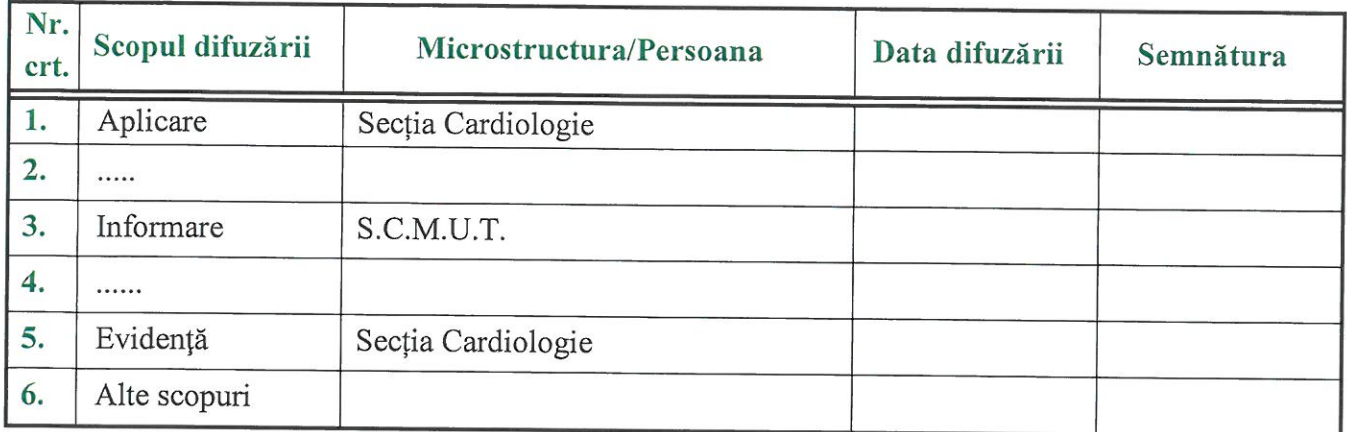

#### 3. SCOP ȘI OBIECTIVE (MOTIVARE ȘI FUNDAMNETARE)

- Diagnosticul și tratamentul corect al cardiomiopatiei dilatative, în conformitate cu ultimele date din trial-urile clinice.
- ← Creșterea calității examinării clinice și paraclinice a pacienților cu suspiciunea de CMD;
- √ Respectarea procedurilor de diagnostic și tratament în cooncordanță cu ghidurile terapeutice, resursa umană și tehnică a spitalului.
- ✓ Scăderea numărului de zile de spitalizare și a costurilor legate de spitalizare.
- ← Creșterea numărului de pacienți care beneficiază de educație în domeniul profilaxiei secundare a bolii cu scopul diminuării numărului reinternărilor, prevenirii eventualelor complicații și creșterea calității vieții pacienților;.

#### Riscuri:

- > Agravarea stării de sănătate a pacientului;
- Apariția infecțiilor asociate asistenței medicale;
- > Deficit de imagine a spitalului în mass-media.

#### >4. DOCUMENTE DE REFERINȚĂ APLICABILE PROTOCOLULUI

- Legea nr.95/2006, privind reforma in sanatate
- · OMS 1059/2009 pentru pentru aprobarea ghidurilor de practica medicala.
- · OMS nr.446/2018, privind aprobarea Standardelor, Procedurii si metodologiei de evaluare si acreditare a spitalelor:
- OMS 1410/2016 privind aprobarea Normelor de aplicare a Legii drepturilor pacientului nr. 46/2003
- Ordinul președintelui A.N.MC.S. nr. 8/2018 privind aprobarea instrumentelor de lucru utilizate de către Autoritatea Națională de Management al Calității în Sănătate în cadrul celui de al II-lea Ciclu de acreditare a spitalelor, cu modificările și completările ulterioare prevede:
	- > Cerința "02.03.05.02 Personalul medical consemnează informațiile privind îngrijirile acordate, rezultatele investigațiilorși recomandările terapeutice conform specialității" ce subscrie indicatorii:
		- o "02.03.05.02.02 Ora și data efectuării consulturilor medicale și a intervențiilor medicale invazive, diagnostice și terapeutice, sunt consemnate în documentele medicale ale pacientului" aferent LV 28 - FO / documente medicale (în formă letrică sau/și digitală) – centralizarea datelor culese:
		- o "02.03.05.02.03 În FO este consemnată fundamentarea medicală a recomandărilor de investigații" aferent LV 28 - FO / documente medicale (în formă letrică sau/și digitală) - centralizarea datelor culese.
	- > Cerința "02.03.02.04 Spitalul se preocupă de depistarea pacienților cu boală cronică de rinichi (BCR)" ce subscrie indicatorii:
- o "UZ.U3.UZ.U4.UZ Creatinina și ciearence-ul ae creatinina sunt aeterminari uzuale la pacienții internați" aferent L.V. 22 - Managementul medical la nivel de sectie (atribuțiile sefului de secție);
- o "02.03.02.04.03 Examenul sumar de urină este determinare uzuală la pacienții internați" aferent L.V. 22 - Managementul medical la nivel de secție (atribuțiile șefului de secție);
- o "02.03.02.04.04 Laboratorul calculează rata filtrării glomerulare (RFG) plecând de la creatinina serică" aferent L.V. 58 - Managementul laboratorului clinic;
- o "02.03.02.04.05 În protocoalele clinice este precizată obligativitatea determinării raportului albumină (proteine)/creatinină în urină proaspăt emisă sau albuminurie (proteinurie) în urina din 24 ore, la bolnavii internati cu diabet zaharat, boli cardio-vasculare, HTA, antecedentefamiliale de BCR (dializă/transplant) "aferent L.V. 22 - Managementul medical la nivel de secție (atribuțiile șefului de secție);

02.03.02.04.07 - Scrisorile medicale pentru pacienții externați cu suspiciune de BCR sau BCR confirmată conțin indicații de monitorizare TA, raport albumină (proteine)/creatinină urinară în urină proaspăt emisă, creatinină serică (RFG)" aferent L.V. 28 - FO / documente medicale (în formă letrică sau/și digitală) - centralizarea datelor culese

- Ghidurile Societatii Romane de Cardiologie (conform Ghidului ESC 2021 de diganostic  $\ddot{\phantom{0}}$ și tratament al insuficieței cardiace acute și cronice).
- Manual de Cardiologie, Carmen Ginghina, Editura Medicală, Bucuresti, 2020

## 5. DEFINIȚII ȘI ABREVIERI:

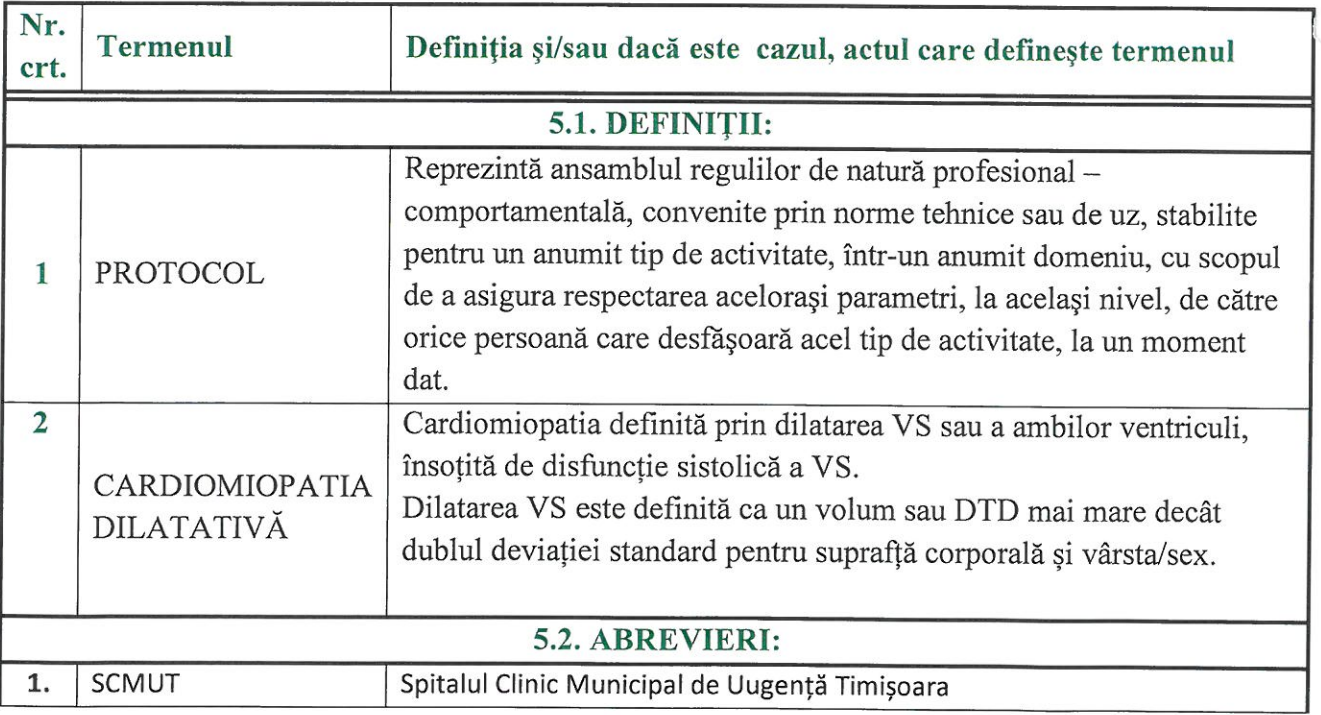

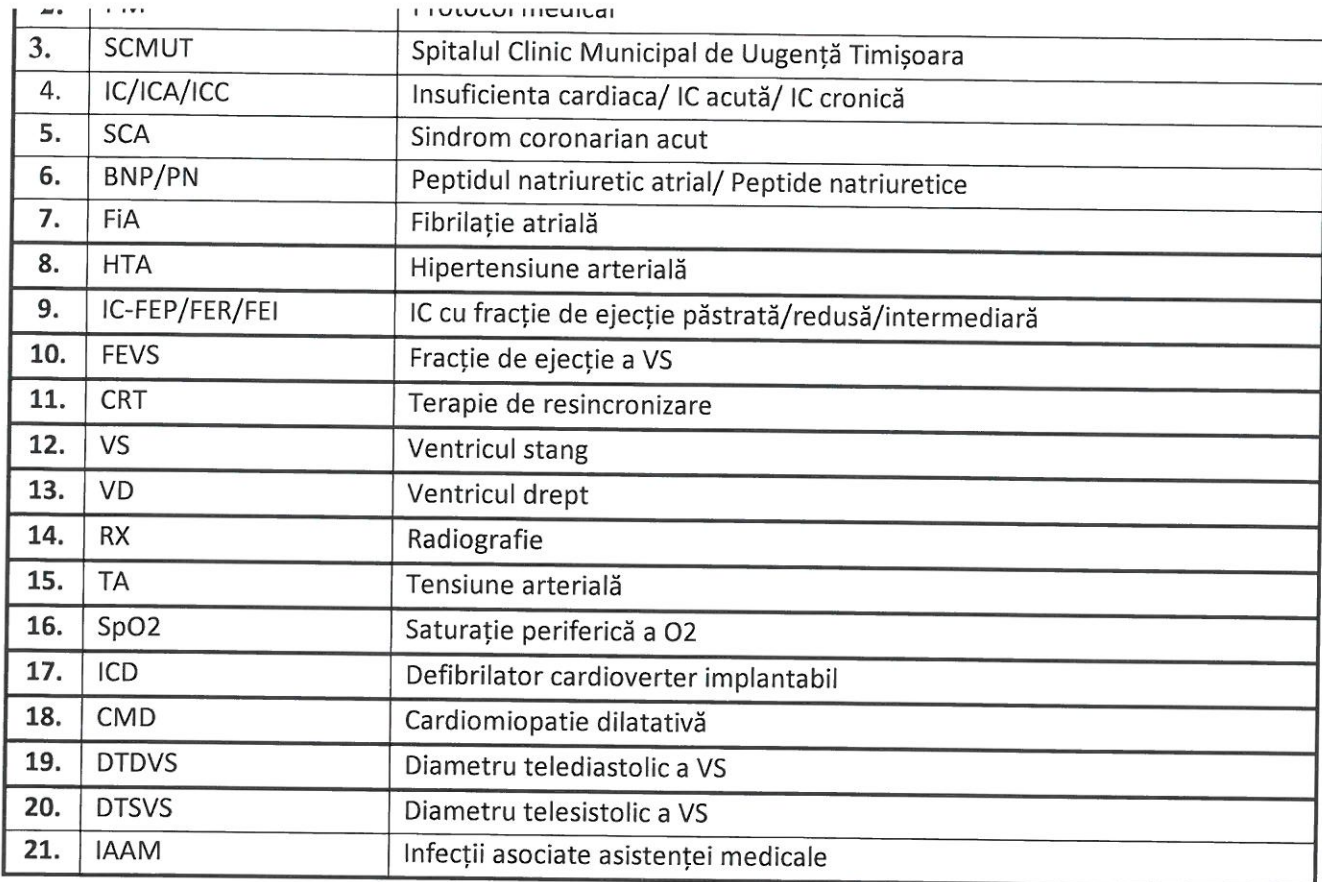

# 6. DESCRIEREA PROTOCOLULUI A METODELOR, A TEHNICILOR ȘI A **PROCEDURILOR**

### 6.1. Modul de lucru Diagnostic clinic rapid:

 $\mathbf{t}$ 

 $\bar{t}$ 

Anamneza și Tabloul clinic - se suprapun sindromului de insuficiență cardiacă:

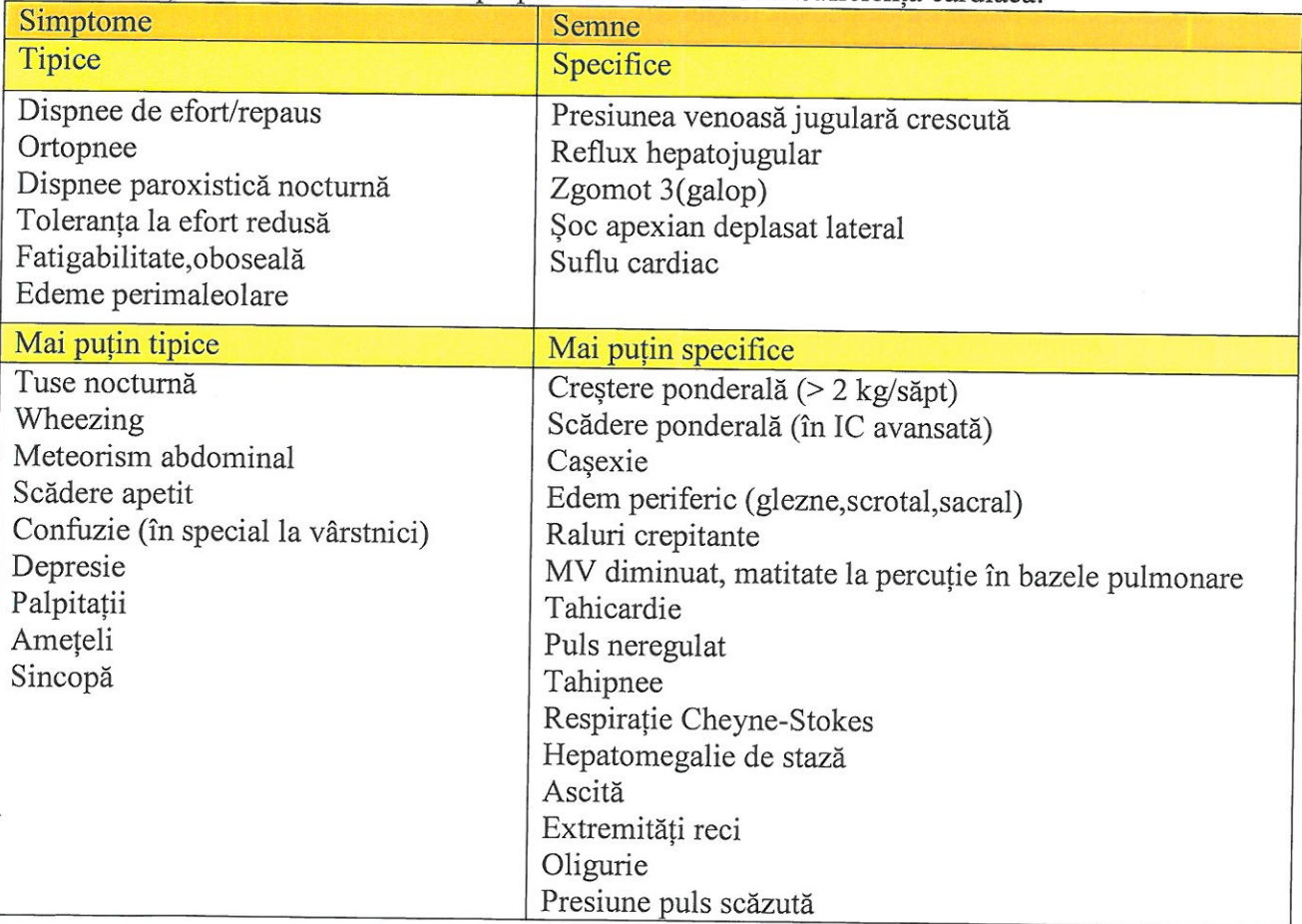

#### Există semne și simptome ce pot releva o anumită etiologie:

-deficit intelectual: distrofinopatii, boli mitocondriale

-surditate neurosenzorială: boli mitocondriale

-tulburări vizuale, ptoza palpebrală: distrofie miotonică

-slăbiciune musuclară: distrofinopatii, desminopatii, laminopatii

-tulburări de mers: distrofia miotonică

-hiperpigemntare: hemocromatoză.

### Investigatiile paraclinice:

Electrocardiograma nu prezintă elemente specific.

Se poate evidentia :

-modificari specifice ischemiei mioacrdice, in cardiomiopatiiile secundar ischemice - tahicardie sinusală,

- modificări ale complexului QRS : prelungirea duratei complexului QRS - criteriu important de dissincronie intraventriculara, contribuind la selectia pacientilor pentru terapia de resincronizare cardiacă).

- unde O în teritoriul anterior, în absenta necrozei sau a leziunilor coronariene epicardice, la pacientii cu grad mare de fibroză,

modificări nespecifice de ST-T.

-microvoltajul difuz alături de BRD și unde T inversate, care pot sugera ca etiologie o cardiomiopatii aritmogene biventriculară.

#### Radiografia toracopulmonara:

-identifică cardiomegalia, staza pulmonara asociată, revărsate pleurale; -exclude patologii pulmonare asociate (nu exclude BPOC și AB).

#### Ecocardiografia:

-are rol esential în diagnosticul și urmărirea pacienților cu CMD; Evidentiază:

- cavități dilatate,

- disfuncție sistolică (scăderea FEVS poate precede instalarea dilatării VS) și diastolică (pattern restrictiv este factor de prognostic negativ)

- pereți subtiri ai VS

-hipokinezie difuză,

- regurgitări funcționale mitrale ți tricuspidiene,

- -tromboze intracavitare,
- revărsat pericardic.

#### **Biologic:**

- Hemoleucogramă
- ALAT, ASAT, GGT, ureea, creatinină, sodiu, potasiu, bilirubina, glucoză și HbA1c (in functie de caz);
- functia tiroidiana (in functie de caz);
- BNP, NT-pro BNP (pentru excluderea altor cauze de dispnee si informatii prognostice);
- alte analize de laborator necesare in vederea identificarii unei etiologii mai putin frecvente, in functie de caz.

#### Investigatii paraclinice de a doua treapta (in cazuri selectionate):

#### **Monitorizare Holter ECG:**

-in cazul pacientilor cu simptomatologie sugestiva pentru aritmie sau bradicardie (palpitatii, sincope);

#### Coronarografie:

-pentru stabilirea etiologiei ischemice a CMD

se zwoo ni ouzunt ooroogromaro.

 $\rightarrow$ 

 $\widehat{\mathbf{E}}$ 

-pacientul se programează și se transferă la o secție de cardiologie intervențională.

#### Rezonanța magnetică nucleară:

-rol important ("standard de aur") în evaluarea volumelor ventriculare, FEVS, a masei miocardice și a cineticii parietale, în diagnosticul diferențial al unor tipuri particulare de cardiomiopatii (cardiomiopatia aritmogenă de ventricul drept, fibroelastoza endocardică, miocardita, amiloidoza, sarcoidoza).

-pe baza suspiciunilor diagnostice, prin recomandare adresata laboratorului de profil.

#### Testul de efort cardiopulmonar:

-urmărește raspunsul cardiac la efortul fizic intens, factor predictiv de risc in CMD.

#### Diagnostic pozitiv

Se va confirma anamnestic, clinic și paraclinic pe baza celor descrise la capitolul anterior. CMD este definită prin dilatarea VS sau a ambilor ventriculi, însoțită de disfuncție sistolică a VS, Dilatarea VS este definită ca un volum sau DTD mai mare decât dublul deviației standard pentru suprafță corporală și vârsta/sex.

#### Complicații:

- -Apariția regurgitării mitrale secundare.
- -Decompensarea insuficientei cardiace.
- -Aparitia de aritmii supraventriculare sau ventriculare.

-Risc de moarte subită.

#### Criteriile de spitalizare

# Criterii de internare în regim electiv în secția de cardiologie pentru CMD:

-simptomatologie sugestivă pentru afectare cardiacă;

-pacient nou diagnosticat cu CMD in vederea stabilirii etiologiei si tratamentului de specialitate;

## Criterii de internare in regim de urgenta in sectia de cardiologie pentru CMD:

-semne si simptome clinice de insuficienta cardiaca (congestie pulmonara sau/si sistemica, sincopa de etiologie cardiaca);

#### **Tratamentul:**

Se realizează în conformitate cu ghidurile de insuficiență cardiacă.

În funcție de etiologie, se va iniția tratament specific (antiinflamator, antiviral sau imunomodulator în CMD virale, chelator în hemocromatoză, tratament cortizonic în sarcoidoză).

Modificarea stilului de viață:

-Dieta:

-regim hiposodat (<5g sare/zi, aport de lichide <1,5l/zi in caz de hiponatremie)

- -oprirea fumatului activ sau pasiv, abstinența de la alcool
	- -mentinera statusului normoponderal
- Activitate fizica regulata in limita tolerabilitatii, repausul la pat este recomandat doar in acutizare.

#### Tratament medical:

- Diuretice: pentru ameliorarea simptomelor (dispneei, și retentiei hidrosaline), sunt indicate tuturor pacienților cu IC, cu monitorizarea atentă a electrolitilor plasmatici (de ansă: FUROSEMID). La pacienții cu ICA nou diagnosticată sau la cei cu IC cronică, decompensată, ce nu sunt tratați cu diuretice orale, doza inițială recomandată va fi de 20-40 mg FUROSEMID i.v. (sau echivalent); pentru cei cu terapie diuretică croică, doza inițială i.v. trebuie sa echivaleze cel puțin doza orală.

Combinarea diureticelor de ansa cu un diuretic HAZIDIC sau SPIRUNULACTUNA poate fi luata în considerare la pacientii rezistenti la tratament sau cu răspuns insuficient.

-Vasodilatatoare: IECA este prima linie de tratament la toti pacientii cu sau fără simptomatologie. cu FEVS<40% pentru ameliorarea supravietuirii, a simptomelor, capacității functionale și scăderea numarului de spitalizari. Preparatele care si-au dovedit eficienta sunt: PERINDOPRIL, ENALAPRIL, RAMIPRIL, LISINOPRIL, QUINALAPRIL, TRANDOLAPRIL, FOSINOPRIL; Antagonistii receptorilor de angiotensină II se pot folosi ca alternativa la IECA, la pacientii cu insuficienta cardiaca si FEVS<40% care nu tolereaza IECA. Preparatele care si-au dovedit eficienta sunt: CANDESARTAN, VALSARTAN, LOSARTAN;

-Betablocantele (vizeaza efectele defavorabile ale activarii simpatoadrenergice: efecte aritmogene si vasoconstrictia periferica de natura simpatica; creste densitatea betareceptorilor adrenergici intramiocardici, reduce frecventa cardiaca, a necesarului de oxigen miocardic). Preparatele care siau dovedit eficienta sunt: CARVEDILOL, BISOPROLOL, NEBIVOLOL, METOPROLOL SUCCINAT. Se incepe tratamentul cu doze mici si se creste progresiv, in functie de toleranta clinica:

- Antialdosteronice se recomanda in asociere cu betablocant si IECA la pacientii cu insuficienta cardiaca clasa III-IV NYHA, FEVS<40%, avand ca efect scaderea morbi-mortalitatii. Preparatele folosite sunt: SPIRONOLACTONA, EPLERENONA. Se vor monitoriza, sub tratament functia renala si ionograma sangvina;

- DIGOXINUL este indicat in primul rand la pacientii cu fibrilatie atriala, pentru controlul frecventei cardiace; se poate utiliza impreuna cu un betablocant. Este indicat si in RS la pacientii cu insuficienta cardiaca clasa II-IV NYHA, cu FEVS<40%, tratati cu betablocant, IECA, diuretice si eventual spironolactona;

- Inotropi pozitivi in cazuri de insuficienta cardiaca severa, cu staza pulmonara si sistemica si semne de hipoperfuzie periferica in ciuda volemiei adecvate, pentru a creste debitul cardiac. Agentii folositi sunt: DOPAMINA, DOBUTAMINA; Agentii inotropi nu sunt recomandati decat daca pacientii subt simptomatic hipotesnivi sau hipoperfuzati.

- HIDRALAZINA SI ISOSORBID-DINITRATUL se poate lua in considerare ca alternativa la IECA/ARA II daca nici unul nu este tolerat la pacienti cu FEVS<40%, adaugat la tratamentul cu betablocant si antialdosteronic;

- blocanți a canaelor If: IVABRADINA ar trebui luata in considerare pentru reducerea riscului spitalizarii la pacientii cu ritm sinusal cu FEVS < 35%, frecventa cardiaca de repaus > 70 bpm, si simptome persistente (clasa NYHA II-IV) in pofida tratamentului sau care nu tolereaza tratamentul cu un beta-blocant ;

- SACUBITRIL/VALSARTAN se ia in considerare la pacientii simptomatici, tratati cu betablocant, IECA si antialdosteronic cand nu tolereaza IECA/ARA II:

- TERAPIA ANTICOAGULANTA se adreseaza cazurilor cu risc emboligen (sistemic/pulmonar) crescut (cardiomegalie importanta cu trombi vizualizati ecografic, istoric de trombembolism, fibrilatie atriala etc);

- ACIZI GRASI POLINESATURATI pot fi luati in considerare pentru a reduce riscul de deces si spitalizare de cauza cardiovasculara la pacientii tratati cu IECA/ARAII, betablocant si antialdosteronic.

Tratament interventional: se va realiza după transferul pacientului într-un cetru de cardiologie interventională

Terapia de resincronizare poate fi luată în considerare la pacientii cu bloc de ramură stângă si durata complexului QRS peste 120 msec, cu fenomene de insuficienta cardiacă clasa III-IV, FEVS<35% refractare la terapia medicamentoasă și cu speranța de viața>1 an.

Cardiodefibrilatorul implantabil este indicat în prevenție secundară a pacienților cu CMD și stop cardio-respirator resuscitat sau prezintă tahicardii ventriculare susținute cu deteriorare hemodinamică

Tratament chirurgical: se va realiza după transferul într-un centru de chirurgie cardiovasculară. Transplantul cardiac și dispozitivele de asistare ventriculară reprezintă opțiuni terapeutice de ultimă instanță, pentru pacienții cu CMD cu IC avansată, refractară la tratament.

Consiliere genetică

Recomandată pacienților cu CMD forma familială.

#### Criterii de externare<sup>.</sup>

 $\Lambda$ 

Ameliorarea clinică și biologică a pacientului (ameliorarea dispneei, reducerea retenției hidrosaline, echilibrarea parametrilor hemodinamici si biologici).

# Monitorizarea după externare

Pacientii trebuie reevaluati in functie de severitatea si evolutia sub tratament si oricand apar semne si simptome de decompensare cardiaca. Controlul periodic initial la 1 luna post-externare, ulterior

# 7. RESURSELE UMANE ȘI MATERIALE NECESARE FIECĂREI INSTITUȚII PENTRU IMPLEMENTAREA PROTOCOLULUI, INCLUSIV COLABORĂRILE INTRAINSTITUȚIONALE ȘI INTERINSTITUȚIONALE

Resurse materiale: Echipamente și materiale necesare efectuării operațiunilor în vederea obținerii  $\bullet$ diagnosticului și tratamentului în cardiomiopatia dilatativă

Resurse umane: Personalul sectiei de Cardiologie a SCMUT implicat direct în procesul de diagnostic și tratament

Resurse financiare: Resursele financiare necesare implementării prezentului protocol sunt stabilite prin bugetul spitalului.

# 8. CONDITII DE ABATERE DE LA PROTOCOL

Deși protocolul reprezintă o fundamentare a bunei practici medicale bazate pe cele mai

recente dovezi științifice disponibile în domeniu, nu trebuie considerat că aceste recomandări includ toate intervențiile potrivite sau exclud pe toate cele nepotrivite pentru situația în cauză.

Protocolul nu intenționează să înlocuiască raționamentul medical la fiecare caz în parte. Decizia medicală trebuie să ia în considerare particularitățile individuale și opțiunea pacientului, precum și resursele, caracterele specifice și limitările institutiilor de practica medicala. Fiecare medic care aplică recomandările în scopul stabilirii unui plan terapeutic trebuie să utilizeze propriul raționament medical independent, în funcție de fiecare caz în parte și în funcție de experiența personală în corelație cu dotarea institutiei în care acesta își desfășoară activitatea.

În caz de necesitate clinicienii vor apela la judecata clinică, cunostiințele și experiența pe care le au pentru a decide abaterea de la protocolul dezvoltat.

Abaterile de la prevederile protocolului dezvoltat se vor documenta și se vor argumenta ținand cont de circumstanțele individuale ale fiecărui bolnav, de opțiunile exprimate de către pacient și de experiența clinică a practicianul.

# 9. INDICATORI DE EFICIENȚĂ ȘI EFICACITATE

- · Numărul de pacienți internați cu diagnosticul de CMD care au dezvoltat complicații, din totalul pe un an calendaristic.
- · Numărul de pacienți internați cu diagnosticul de CMD care au dezvoltat I.A.A.M., din totalul pe un an calendaristic.

#### Pagina 9 din 10

- · Numărul de pacienți internați cu diagnosticul de CMD care au tost transterați în altă unitate spitalicească din cauza depășirii competenței, din totalul pe un an calendaristic.
- · Numărul de reclamații legate de pacienții internați cu diagnosticul de CMD, din totalul pe un an calendaristic.

#### 10. ANEXE

Este necesar ca protocolul să cuprindă, în anexe, toate instrumentele relevante, care sunt aplicabile în realizarea activității medicale.

Ĭ.